descriptive\_geomeans.log --------------------------------------------------------------------- - log: c:\NHANES\log\descriptive\_geomeans.log<br>ype: text log type: opened on: 4 Aug 2008, 16:08:30 . . \*\*\*\* specify survey design variables\*\*\*\* svyset sdmvpsu [pweight=wtmec4yr], strata(sdmvstra) vce(linearized) pweight: wtmec4yr VCE: linearized Single unit: missing Strata 1: sdmvstra SU 1: sdmvpsu FPC 1: <zero> . . quietly svy, subpop(if ridageyr >=20) vce(linearized): mean ln\_lbxtc, > . ereturn display, eform(geo\_mean) --------------------------------------------------------------------- --  $> - - - - - - -$ | Linearized | Linearized Mean | geo\_mean Std. Err. t P>|t| [95% Conf. In > terval] -------------+------------------------------------------------------- -- > ------ ln\_lbxtc | 198.9657 .8553405 1231.27 0.000 197.224 2 > 00.7227 --------------------------------------------------------------------- -- > ------- . quietly svy, subpop(if ridageyr >=20) vce(linearized): mean ln\_lbxtc, > over(riagendr) . ereturn display, eform(geo\_mean) --------------------------------------------------------------------- -- > ------- Li neari zed Mean | geo\_mean Std. Err.  $t$  P>|t| [95% Conf. Page 1

descriptive\_geomeans.log In > terval] -------------+------------------------------------------------------- -- > ------ ln\_lbxtc |<br>| male male | 197.7495 1.110405 941.55 0.000 195.4915 2 > 00.0336 female | 200.0974 .9012096 1176.50 0.000 198.2627 2 > 01.9491 --------------------------------------------------------------------- -- > ------- . . quietly svy, subpop(if ridageyr >=20) vce(linearized): mean ln\_lbxtc, > over(riagendr age) . ereturn display, eform(geo\_mean) --------------------------------------------------------------------- -- > ------- Mean | geo\_mean Std. Err.  $t$  P>|t| [95% Conf. In > terval] -------------+------------------------------------------------------- -- > ------ ln\_lbxtc | \_subpop\_1 | 187.9209 1.141387 862.07 0.000 185.6009 1 > 90. 2698<br>\_subpop\_2 | \_subpop\_2 | 208.7086 1.937124 575.44 0.000 204.7841 2  $> 12.7083$  \_subpop\_3 | 197.4928 1.427786 731.12 0.000 194.5941 2  $> 00.4346$  \_subpop\_4 | 185.0018 .9466345 1020.22 0.000 183.0758 > 186.948 \_subpop\_5 | 205.7003 1.421602 770.71 0.000 202.8132 2 > 08. 6284<br>\_subpop\_6 | \_subpop\_6 | 217.5451 .9908508 1181.73 0.000 215.528 2 > 19.5811 --------------------------------------------------------------------- Page 2

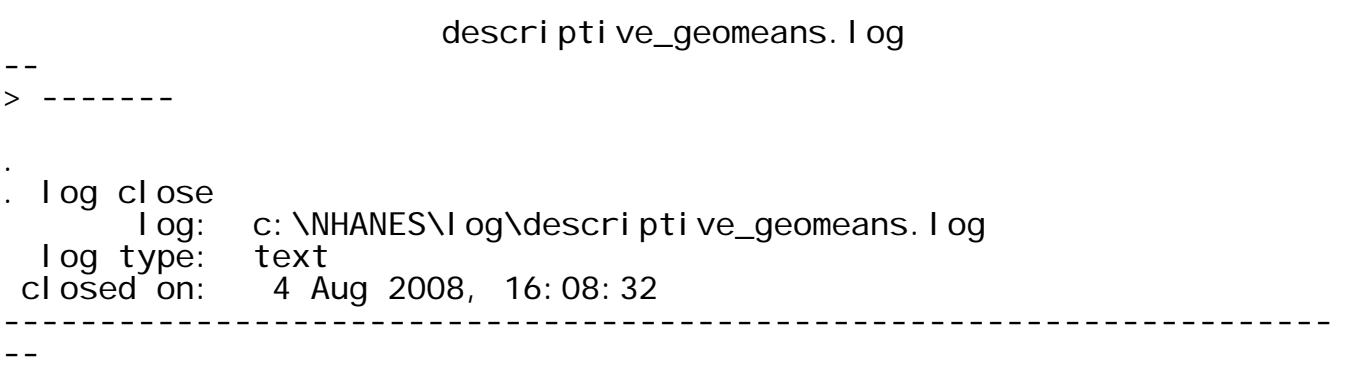